**[馬光恩](https://zhiliao.h3c.com/User/other/0)** 2006-10-28 发表

交换机上电后,如果系统正常,将在配置终端上显示启动信息;如果终端参数信息设 置错误,配置终端可能无显示或者显示乱码。

1. 终端无显示故障处理

如果上电后配置终端无显示信息,首先要做以下检查:

- ? 电源系统是否正常;
- ? 交换路由板是否正常
- ? 是否已将配置电缆接到交换路由板的配置口(Console)。
- 如果以上检查未发现问题,很可能有如下原因:
- ? 配置电缆连接的串口错误 (实际选择的串口与终端设置的串口不符) ;
- ? 配置终端参数设置错误(参数要求:设置波特率为9600,数据位为8,奇偶校验为
- 无,停止位为1,流量控制为无,选择终端仿真为VT100);
- ? 配置电缆本身有问题。
- 2. 终端显示乱码故障处理

如果配置终端上显示乱码,很可能是配置终端参数设置错误(设置波特率为9600,数 据位为8,奇偶校验为无,停止位为1,流量控制为无,选择终端仿真为VT100), 请 进行相应检查。

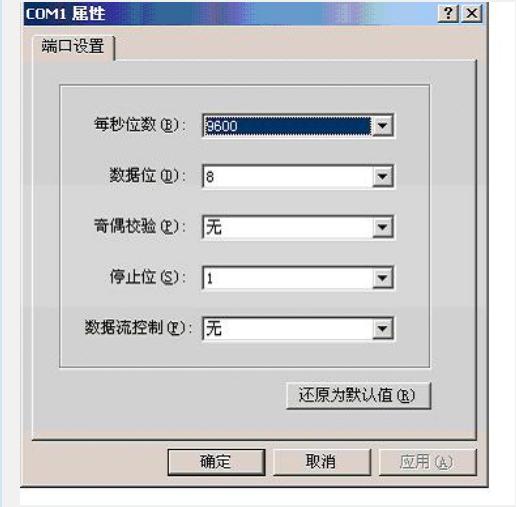